# **Let's get Go-ing**

**An introduction to Go programming for COS 316**

## **Today's Agenda**

Just enough Go to get started on Assignment 1.

- What is Go?
- Variables, loops, and functions in Go

● Navigating the standard **library** documentation

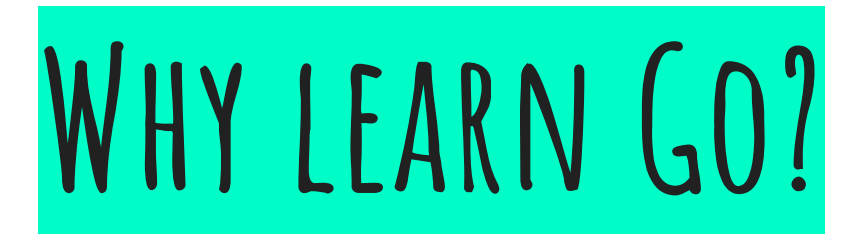

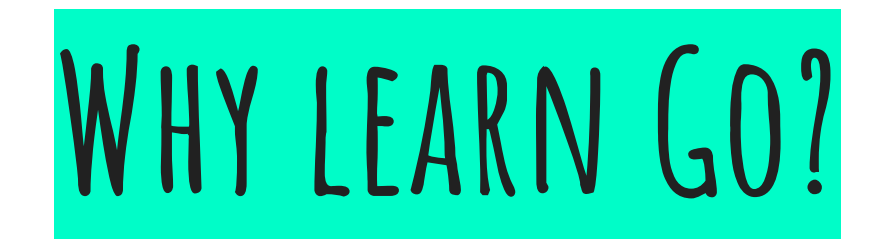

## Go is a programming language designed for large, distributed

systems.

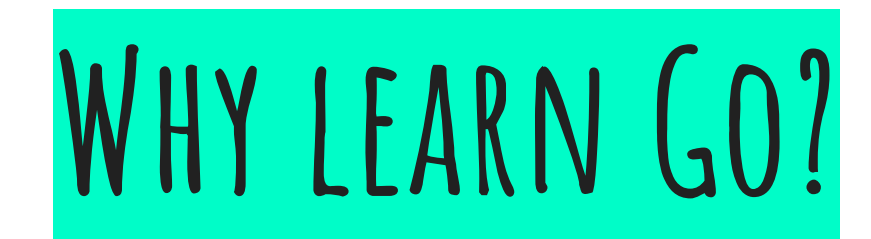

## Go is a programming language designed for large, distributed systems.

## Widely used in industry.

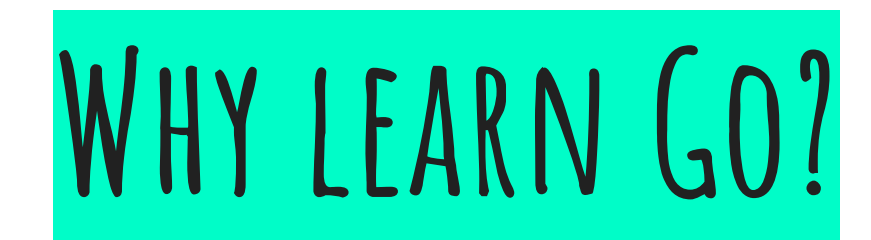

## Go is a programming language designed for large, distributed systems.

## Widely used in industry.

Features native, efficient

concurrency primitives (i.e.,

*goroutines* and *channels)*.

### Okay, let's write our first program

## VARIABLES

### https://go.dev/play

## VARIABLES

package main

func main() {

}

## VARIABLES

package main

```
func main() {
 var a int = 3}
```

```
func main() {
  var a int = 3}
```
## VARIABLES Variable types come *after* variable names

```
func main() {
 var a int = 3var b = 2}
```
## VARIABLES Variable types come *after* variable names

```
func main() {
  var a int = 3var b = 2}
```
VARTABLES Variable types come *after* variable names

> Variable types can be omitted and inferred

```
func main() {
  var a int = 3var b = 2c := 1}
```
VARIABLES Variable types come *after* variable names

> Variable types can be omitted and inferred

```
func main() {
 var a int = 3var b = 2c := 1}
```
VARTABLES Variable types come *after* variable names

> Variable types can be omitted and inferred

A shorthand for  $'var c =' is'c :='$ 

```
func main() {
  var a int = 3var b = 2c := 1 var d int }
```
VARTABLES Variable types come *after* variable names

> Variable types can be omitted and inferred

A shorthand for  $'var c =' is'c :='$ 

```
func main() {
  var a int = 3var b = 2c := 1 var d int }
```
VARTABIFS Variable types come *after* variable names

> Variable types can be omitted and inferred

A shorthand for  $'var c =' is'c :='$ 

Can choose to accept default value (i.e., O)

```
func main() {
  var a int = 3var b = 2c := 1 var d int
 var e, f int = -1, -2}
```
VARTABIFS Variable types come *after* variable names

> Variable types can be omitted and inferred

A shorthand for  $'var c ='$  is 'c :='

Can choose to accept default value (i.e., O)

```
func main() {
 var a int = 3var b = 2c := 1 var d int
 var e, f int = -1, -2}
```
VARTABIFS Variable types come *after* variable names

> Variable types can be omitted and inferred

A shorthand for  $'var c =' is'c :='$ 

Can choose to accept default value (i.e., O)

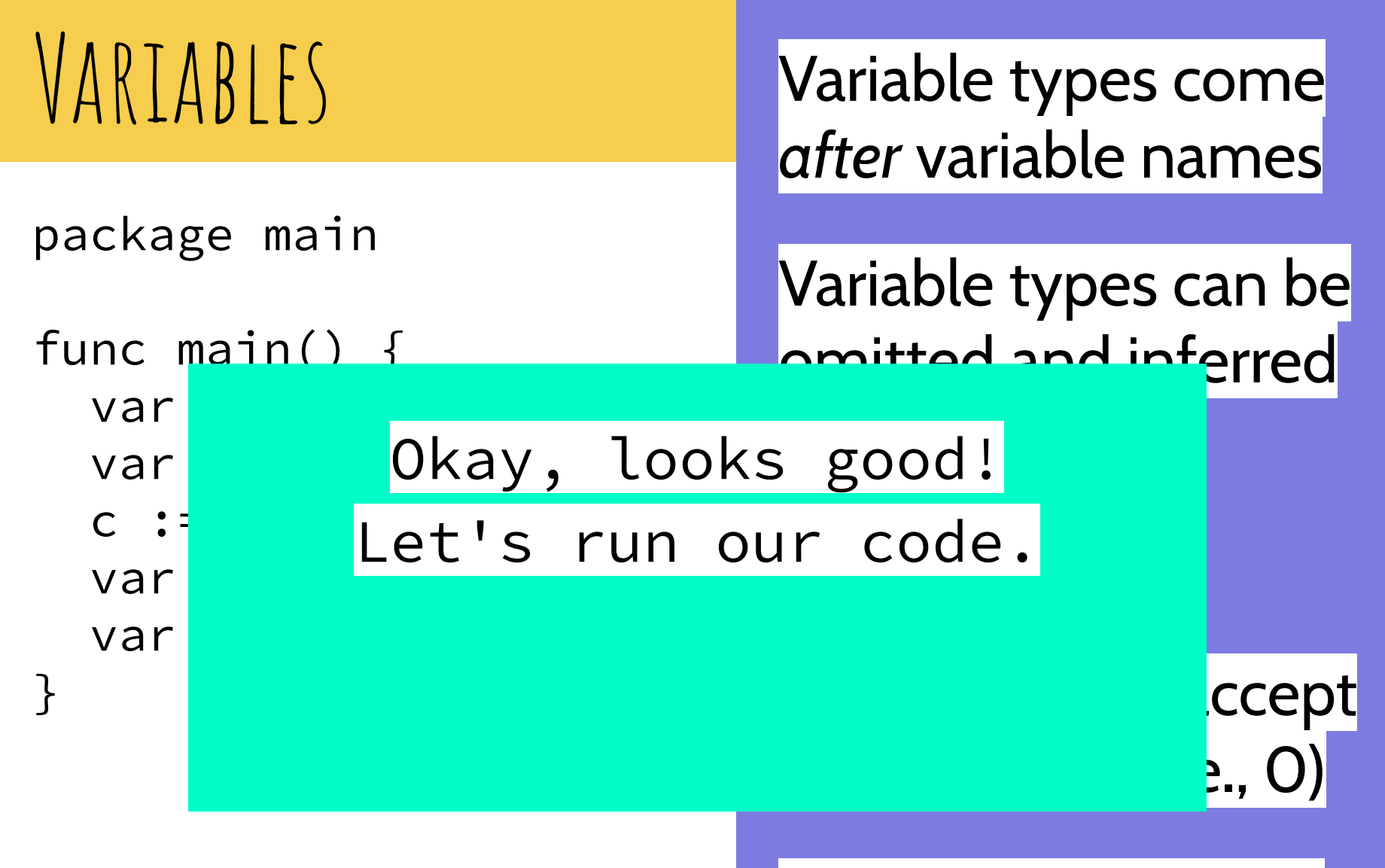

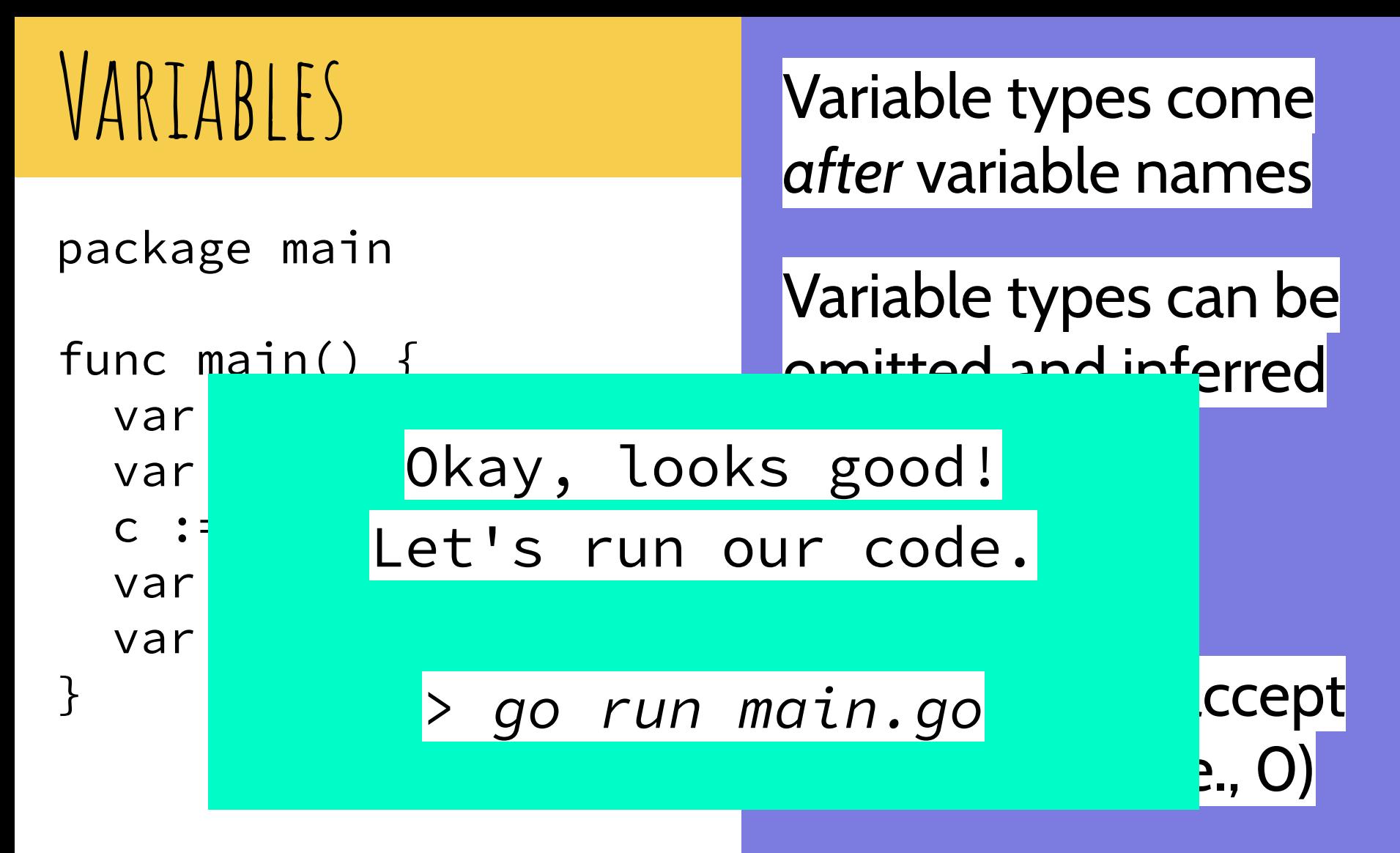

### VARTABIFS Variable types come *after* variable names

### Variable types can be

omitted and inferred and inferred and inferred and inferred and inferred and inferred and inferred and inferre

package main

### $\sqrt{\frac{1}{100}}$ voinprier says Compiler says nope! **X**

**2019 With the State of Allen intervalse into the contract of the state of the state of the state of the state of the state of the state of the state of the state of the state of the state of the state of the state of the** ./main.go:4:/: **a declared and not used**<br>./main.go:5:7: **b declared and not used** ./main.go:6:3: **c declared and not used**<br>/main.go:7:7: **d declared and not used** ./main.go:8:10: **f declared and not used** ./main.go:4:7: **a declared and not used** ./main.go:7:7: **d declared and not used**

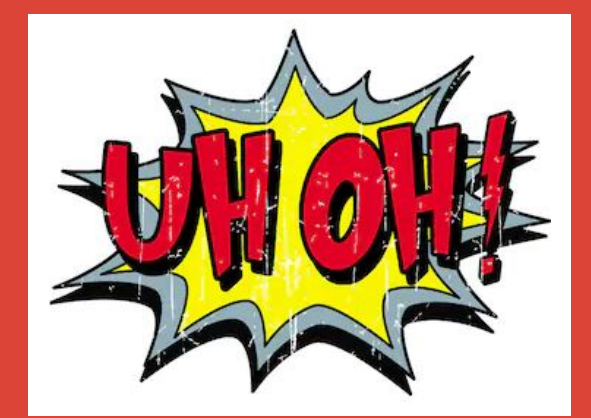

### uciault valuc (i.c., U)

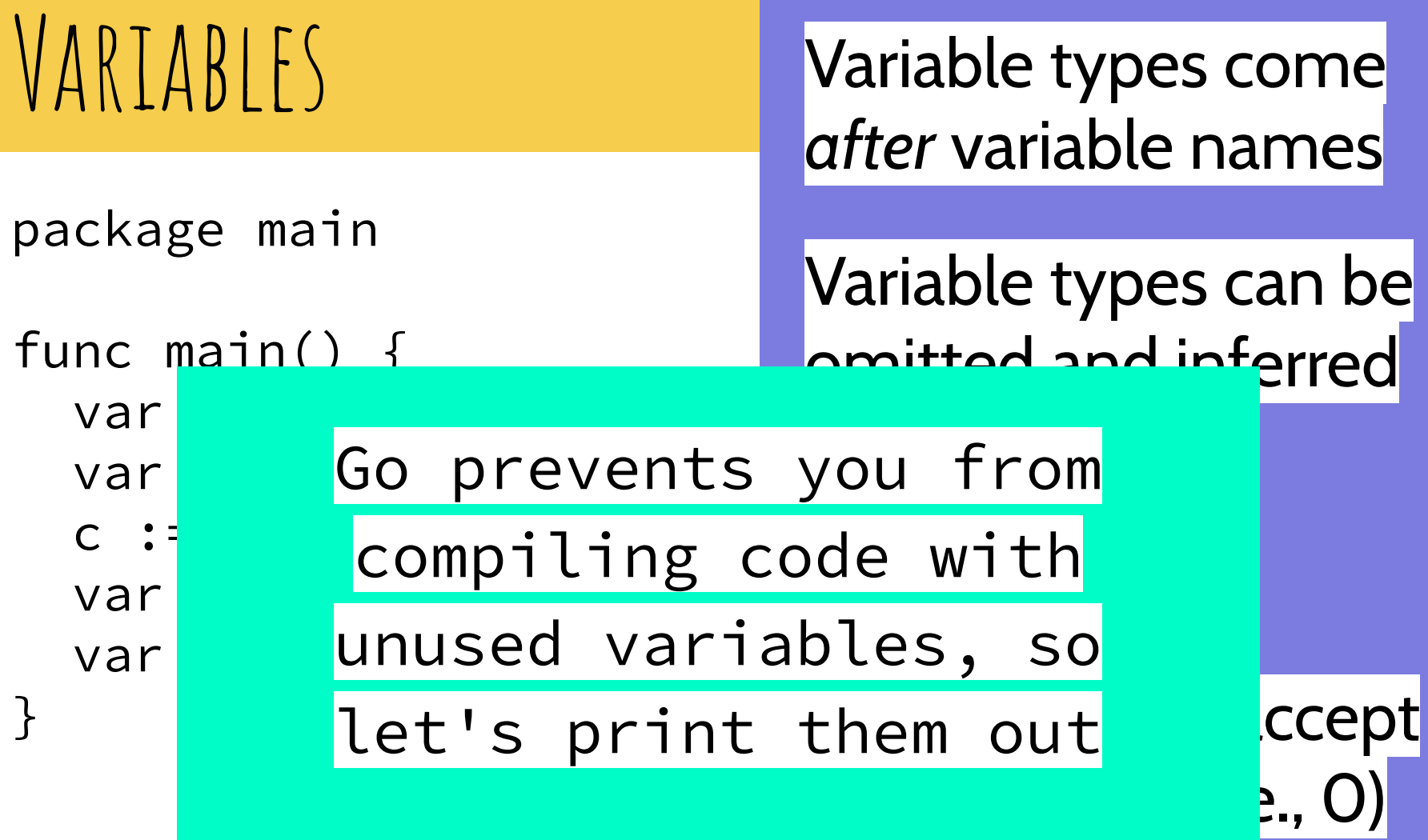

```
func main() {
  var a int = 3var b = 2c := 1 var d int
 var e, f int = -1, -2}
```
VARTABIFS Variable types come *after* variable names

> Variable types can be omitted and inferred

A shorthand for  $'var c ='$  is 'c :='

Can choose to accept default value (i.e., O)

import "fmt"

```
func main() {
  var a int = 3var b = 2c := 1 var d int
  var e, f int = -1, -2}
```
VARTABIFS Variable types come *after* variable names

> Variable types can be omitted and inferred

A shorthand for  $'var c =' is'c :='$ 

Can choose to accept default value (i.e., O)

import "fmt"

}

```
func main() {
  var a int = 3var b = 2c := 1 var d int
  var e, f int = -1, -2
```
fmt.Println(a, b, c)

VARTABIFS Variable types come *after* variable names

> Variable types can be omitted and inferred

A shorthand for 'var c =' is 'c :='

Can choose to accept default value (i.e., O)

import "fmt"

}

```
func main() {
  var a int = 3var b = 2c := 1 var d int
  var e, f int = -1, -2
```
 fmt.Println(a, b, c) fmt.Println(d, e, f)

VARTABIFS Variable types come *after* variable names

> Variable types can be omitted and inferred

A shorthand for 'var c =' is 'c :='

Can choose to accept default value (i.e., O)

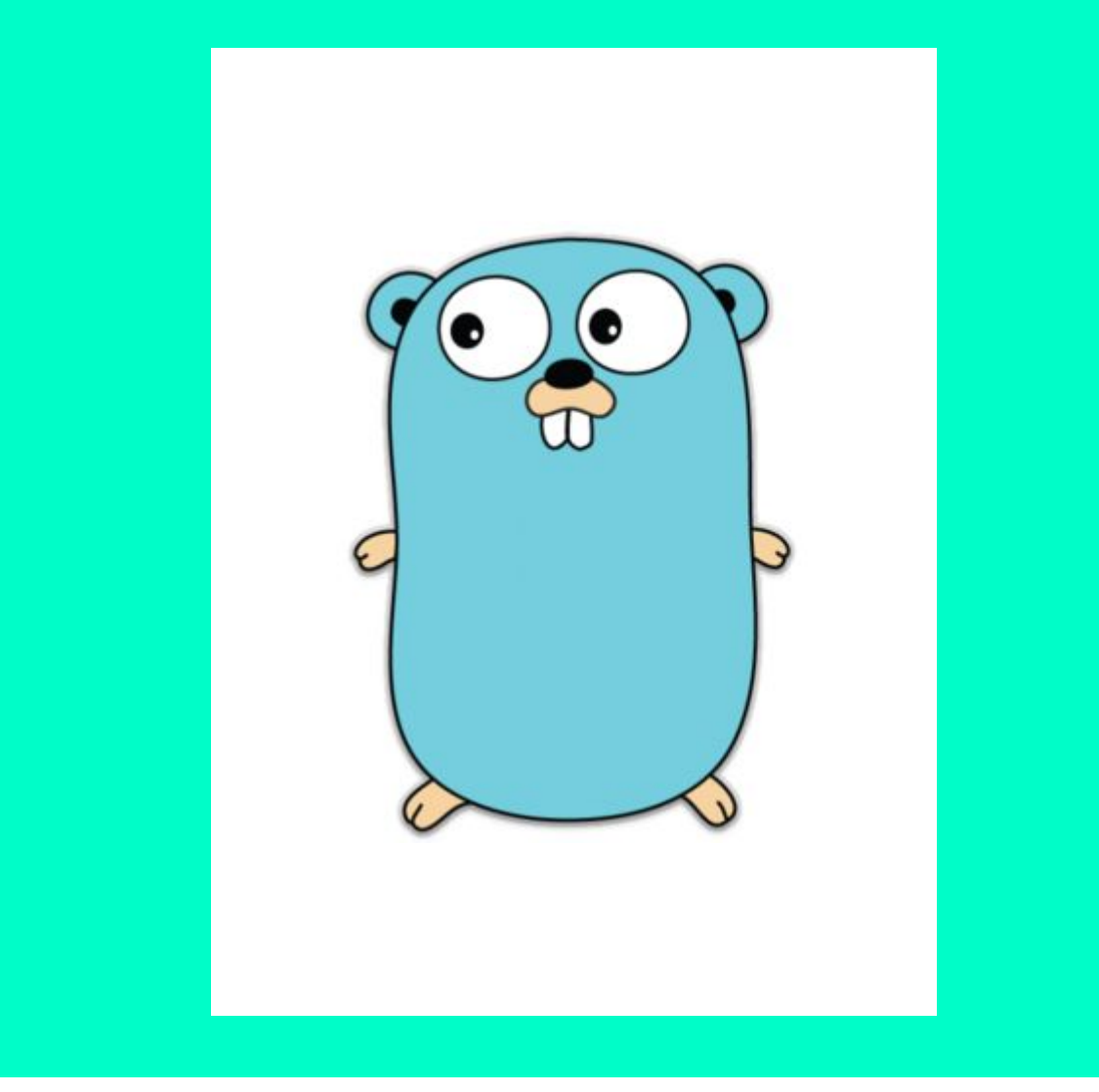

### Let's see this in action!

# **Play time!**

"Go" to [go.dev/play](https://go.dev/play) and try out some variable declarations.

# **Play time!**

"Go" to [go.dev/play](https://go.dev/play) and try out some variable declarations.

1. Can you declare multiple variables with different types on the same line?

# **Play time!**

"Go" to [go.dev/play](https://go.dev/play) and try out some variable declarations.

1. Can you declare multiple variables with different types on the same line?

2. Can you infer the types of variables when declaring more than one on a line?

# **Play time!**

"Go" to [go.dev/play](https://go.dev/play) and try out some variable declarations.

1. Can you declare multiple variables with different types on the same line?

2. Can you infer the types of variables when declaring more than one on a line?

3. What does fmt.Println() print when it's given multiple arguments?

# **Play time!**

"Go" to [go.dev/play](https://go.dev/play) and try out some variable declarations.

## Loops

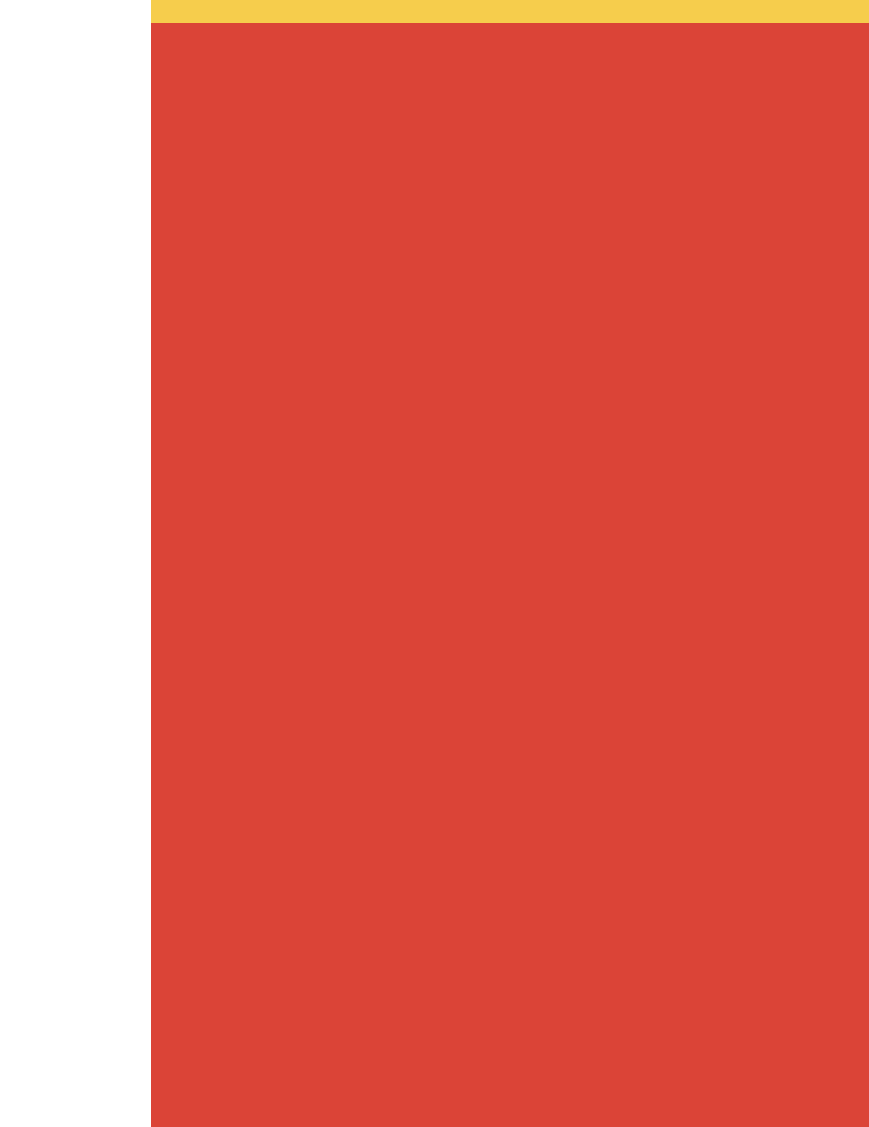

func main() {

}

Loops

```
import "fmt"
```

```
func main() {
  for i := 1; i \le 3; i++ fmt.Println(i)
   }
}
```
## LOOPS
import "fmt"

}

```
func main() {
  for i := 1; i \le 3; i++ fmt.Println(i)
   }
```
### $\vert \vert \vert \vert \vert \vert \vert \vert \vert \vert \vert \vert$

'for' loops work like in Java/C, but don't require ()

Must use { }, even for 1-line loops

```
import "fmt"
```

```
func main() {
  for i := 1; i \le 3; i++ fmt.Println(i)
   }
  i := 4for i \le 10 {
     fmt.Println(i)
    i++ }
}
```
# $|()()P\}$

'for' loops work like in Java/C, but don't require ()

Must use { }, even for 1-line loops

```
import "fmt"
```

```
func main() {
  for i := 1; i \le 3; i++ fmt.Println(i)
   }
  i := 4for i \leq 10 {
     fmt.Println(i)
    \mathbf{i} }
}
```
# $\bigcup$   $\bigcap$   $\bigcap$   $P$

'for' loops work like in Java/C, but don't require ()

Must use { }, even for 1-line loops

No such thing as 'while' loops in Go

```
import "fmt"
```
}

```
func main() {
  for i := 1; i \le 3; i++ fmt.Println(i)
 }
  i := 4for i \leq 10 {
     fmt.Println(i)
    j++ }
   for {
     fmt.Println("done!")
     break
 }
```
## $\bigcap_{i=1}^n P$

'for' loops work like in Java/C, but don't require ()

Must use { }, even for 1-line loops

No such thing as 'while' loops in Go

```
import "fmt"
```
}

```
func main() {
  for i := 1; i \le 3; i++ fmt.Println(i)
 }
  i := 4for i \leq 10 {
     fmt.Println(i)
    j++ }
   for {
     fmt.Println("done!")
     break
 }
```
### $\bigcap$   $\bigcap$   $P$

'for' loops work like in Java/C, but don't require ()

Must use { }, even for 1-line loops

No such thing as 'while' loops in Go

Can use 'break' and 'continue'

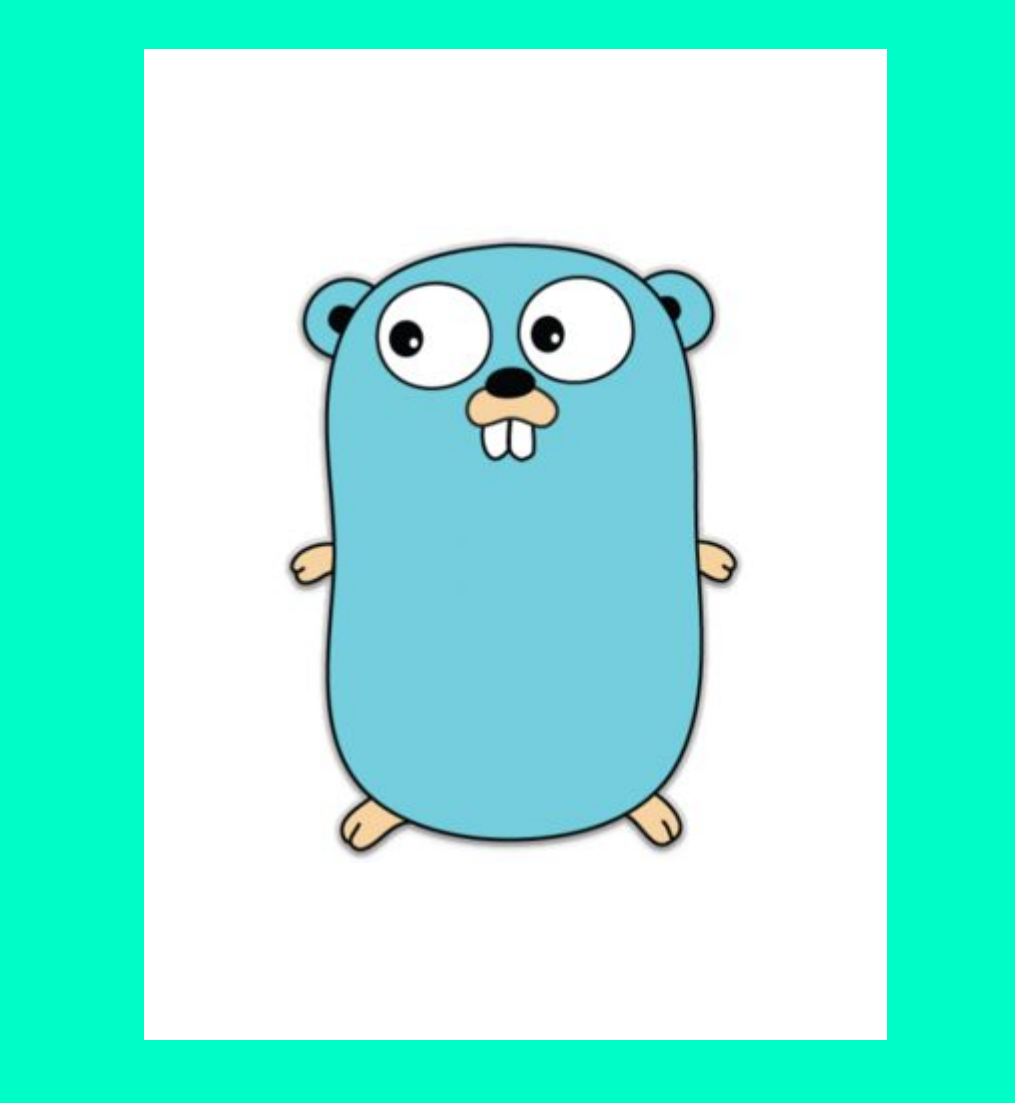

#### Let's try it ourselves

# **Let's Get LoopY**

Navigate to [go.dev/play](https://go.dev/play) and write a few Go loops.

Does the scoping of the index variable in a Go 'for' loop extend beyond the loop? **Let's Get** 

# **LoopY**

Navigate to [go.dev/play](https://go.dev/play) and write a few Go loops.

1. Does the scoping of the index variable in a Go 'for' loop extend beyond the loop?

2. Can you skip the conditional part in a 'for' loop but still use the init and post statements?

**Let's Get LoopY**

Navigate to [go.dev/play](https://go.dev/play) and write a few Go loops.

1. Does the scoping of the index variable in a Go 'for' loop extend beyond the loop?

2. Can you skip the conditional part in a 'for' loop but still use the init and post statements?

Does Go support 'labeled breaks' that let you choose which loop to leave?

**Let's Get LoopY**

Navigate to [go.dev/play](https://go.dev/play) and write a few Go loops.

### FUNCTIONS

### FUNCTIONS

}

func f(a int, b int) int { return a + b

## HUNCTIONS

}

func f(a int, b int) int { return a + b

A function's return type is listed after its args

### Functions

func f(a int, b int) int { return a + b }

```
func g(a, b int) int {
   return a * b
}
```
A function's return type is listed after its args

### **FUNCTIONS**

}

func f(a int, b int) int { return a + b }

```
func g(a, b int) int {
   return a * b
```
A function's return type is listed after its args

If args are same type, can specify type once at end

## **FUNCTIONS**

func f(a int, b int) int { return a + b }

```
func g(a, b int) int {
   return a * b
}
```

```
func h(a, b int) (int,int) {
  return f(a, b), g(a, b)}
```
A function's return type is listed after its args

If args are same type, can specify type once at end

# Functions

func f(a int, b int) int { return a + b }

```
func g(a, b int) int {
   return a * b
}
```

```
func h(a, b int) (int,int) {
  return f(a, b), g(a, b)}
```
A function's return type is listed after its args

If args are same type, can specify type once at end

Functions can return more than one result

# FUNCTIONS

func f(a int, b int) int { return a + b }

```
func g(a, b int) int {
   return a * b
}
```

```
func h(a, b int) (int,int) {
  return f(a, b), g(a, b)}
```
func main()  $\{$ a,  $b := h(1, 2)$  $\, -$ , c := h(3, 4) }

A function's return type is listed after its args

If args are same type, can specify type once at end

Functions can return more than one result

# **FUNCTIONS**

func f(a int, b int) int { return a + b }

```
func g(a, b int) int {
   return a * b
}
```

```
func h(a, b int) (int,int) {
  return f(a, b), g(a, b)}
```
func main() { a,  $b := h(1, 2)$  $\, -$ , c := h(3, 4) }

A function's return type is listed after its args

If args are same type, can specify type once at end

Functions can return more than one result

'\_' throws away a return value

#### Last programming exercise!

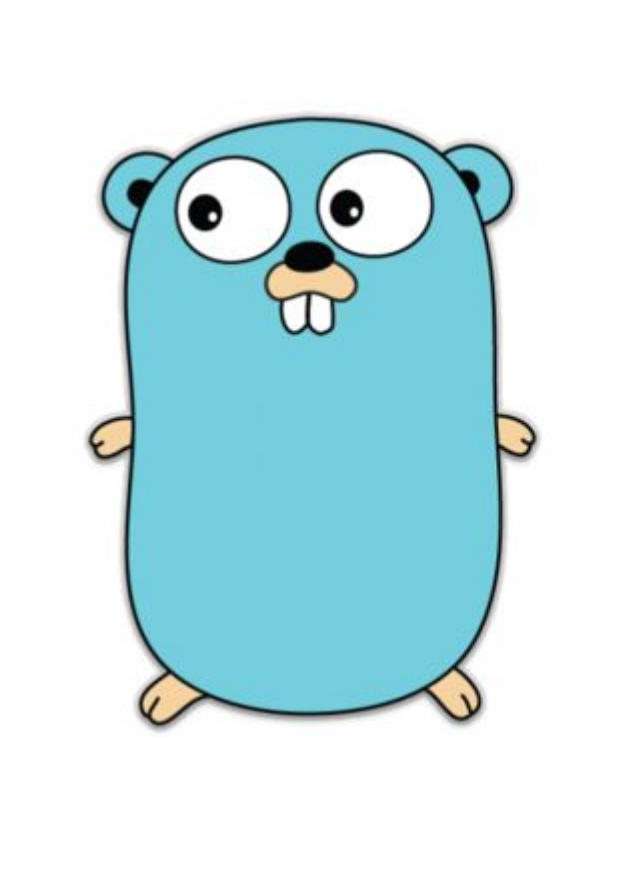

1. Does Go allow you to use '\_' to ignore all the return values of a function?

2. Can you use recursion with a function that returns multiple values?

3. Does Go require a return value for each function?

# $\overline{\mathcal{A}}$ **Functions**

Let's get back to [go.dev/play](http://go.dev/play) and write a few programs using functions in Go.

# **Go Standard Library**

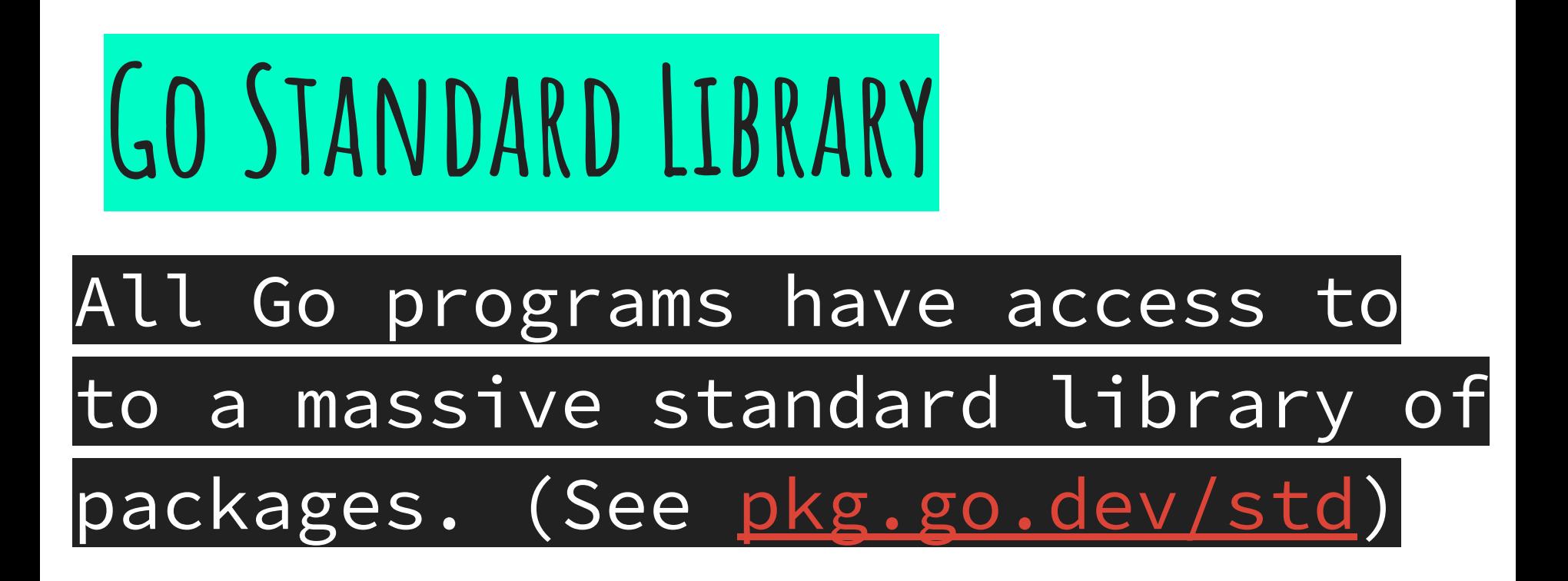

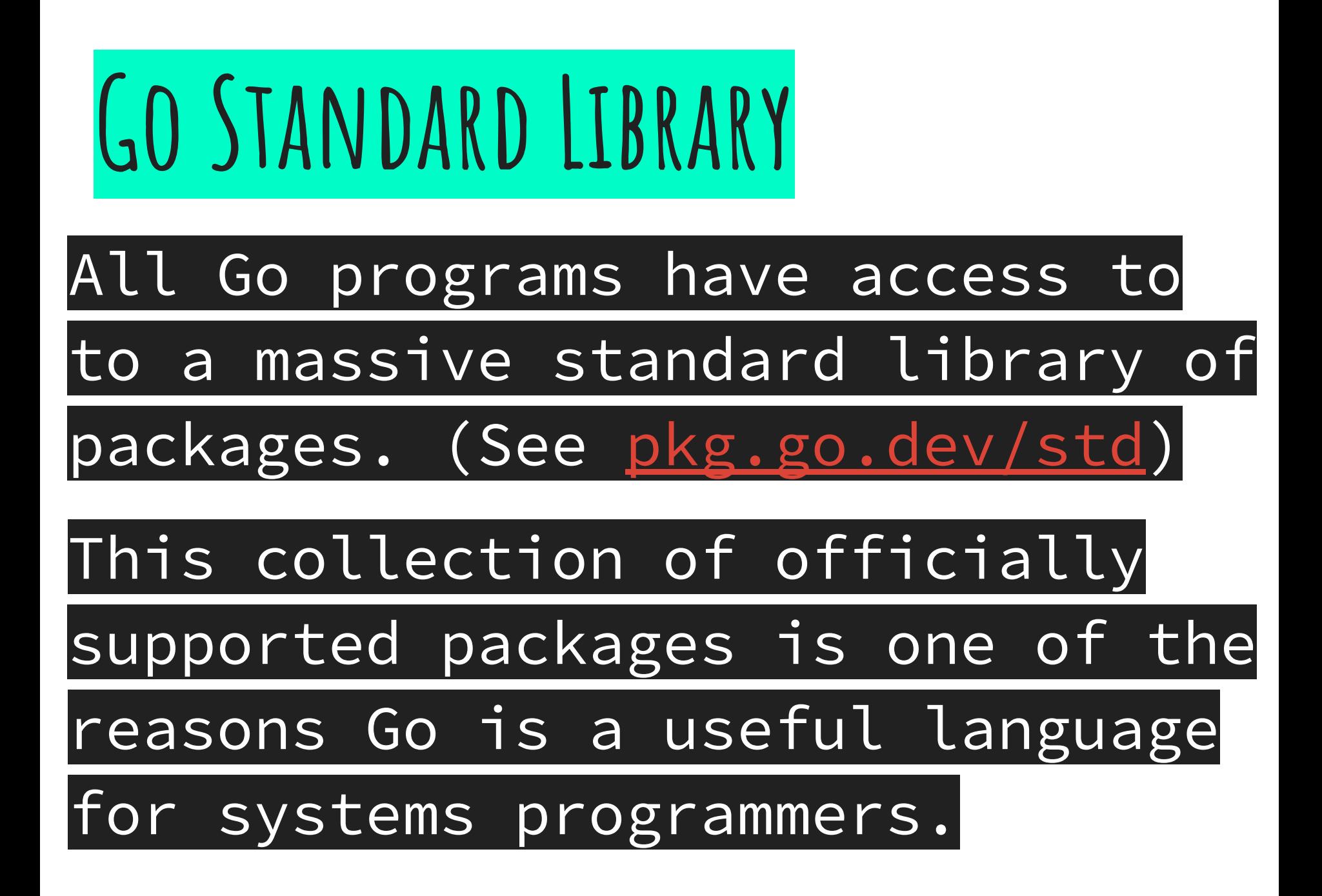

#### Navigating the documentation is

#### hard.

#### Navigating the documentation is hard.

#### There's a lot of it and you'll be learning about the language as you read it.

#### Navigating the documentation is hard.

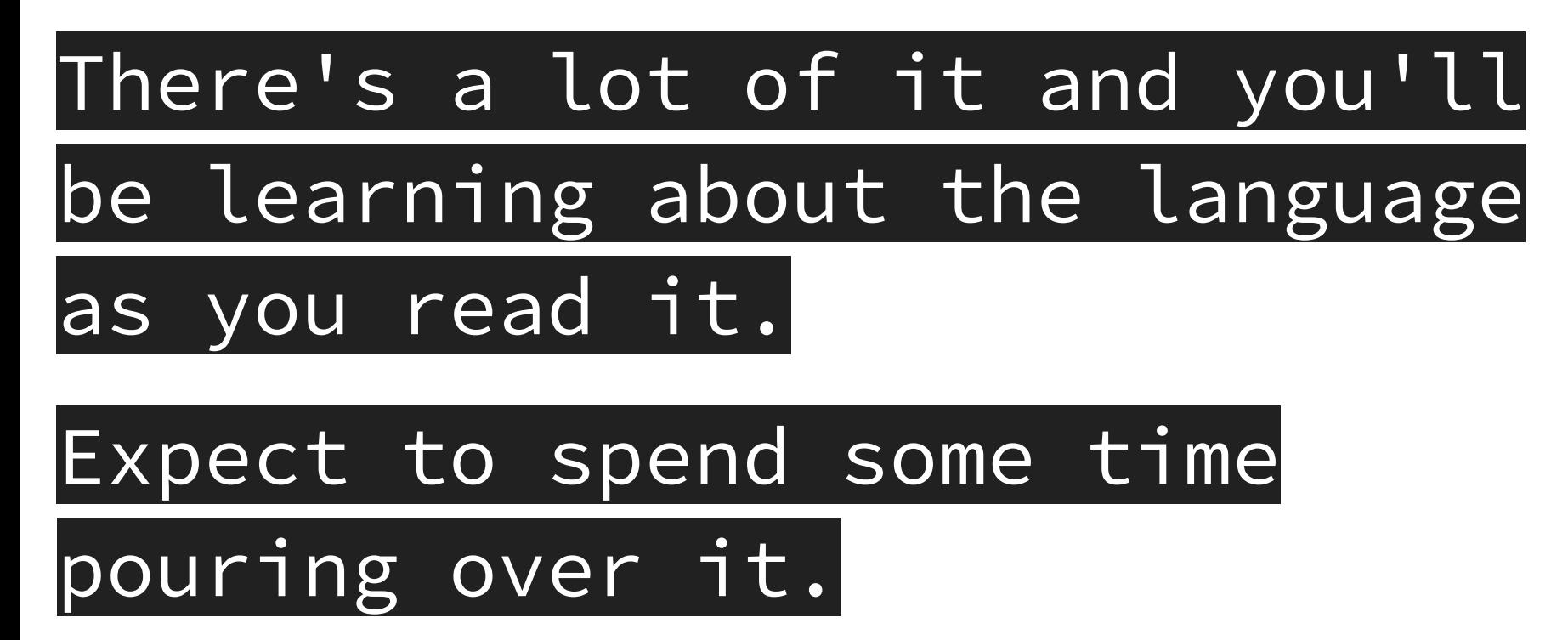

# **External Sources**

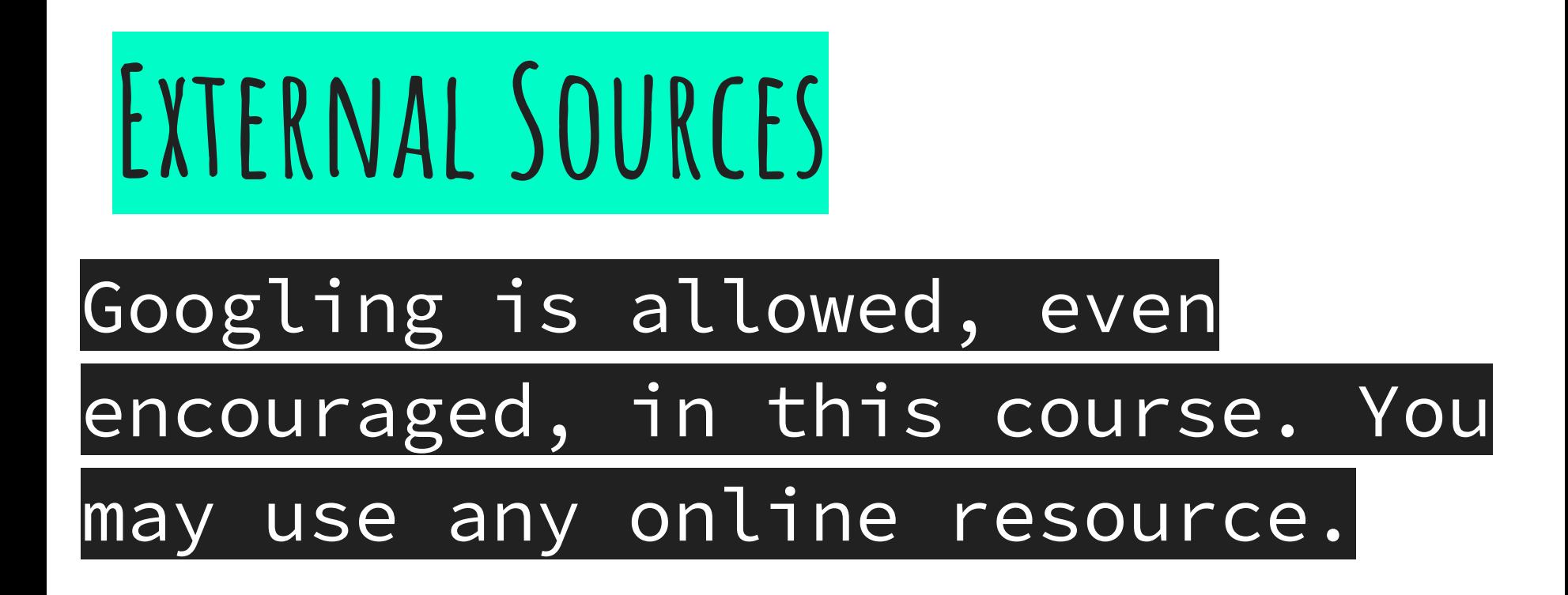

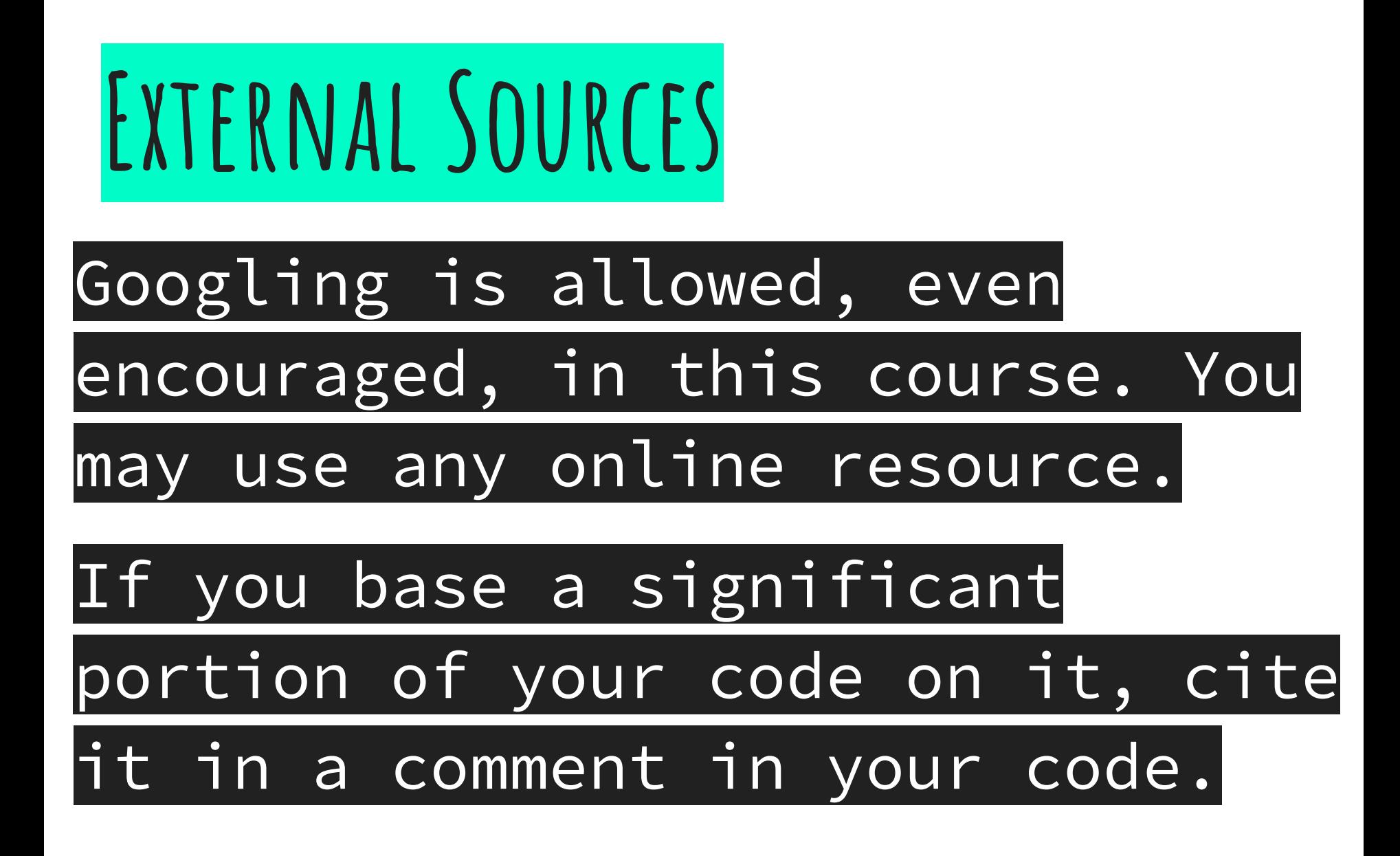

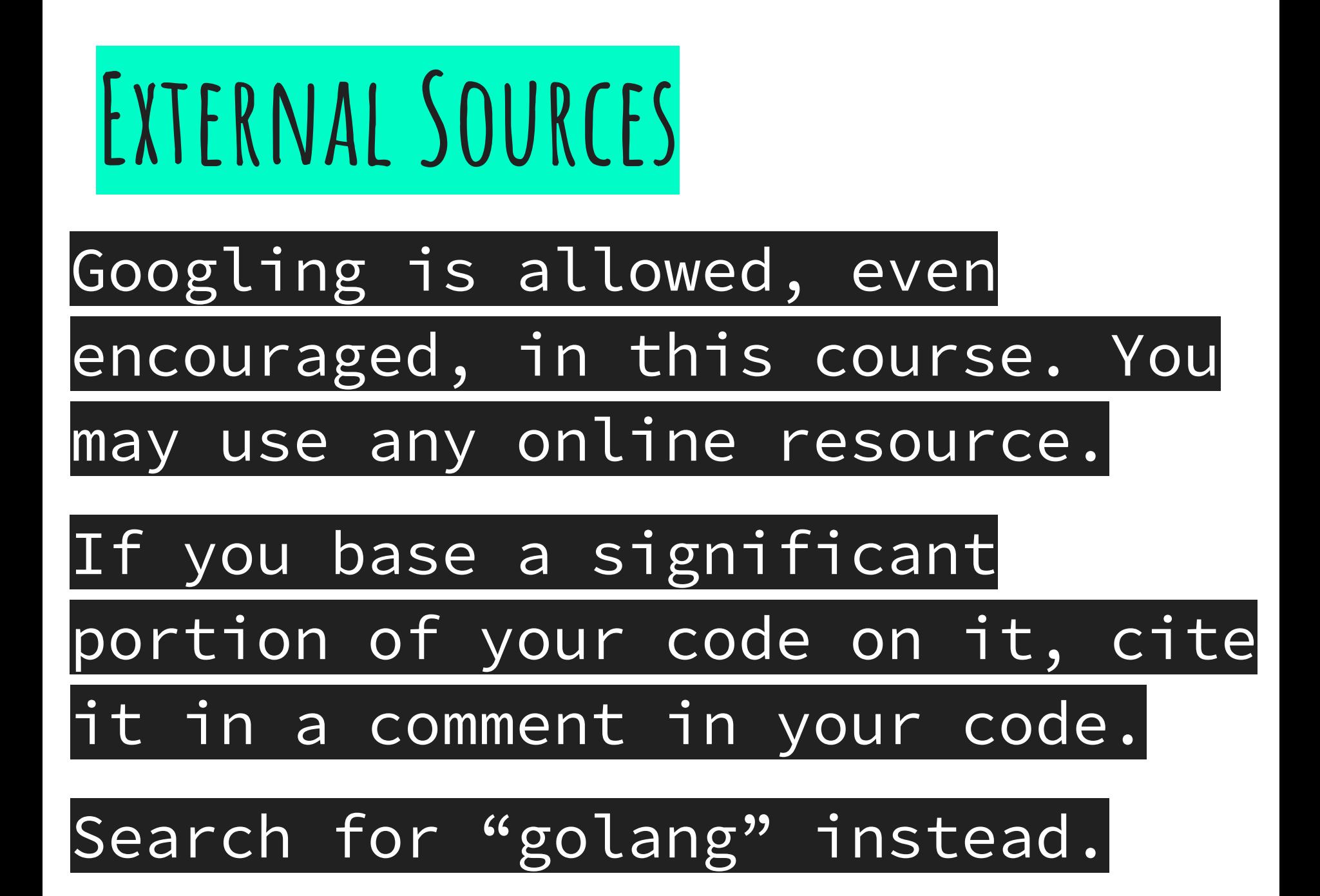

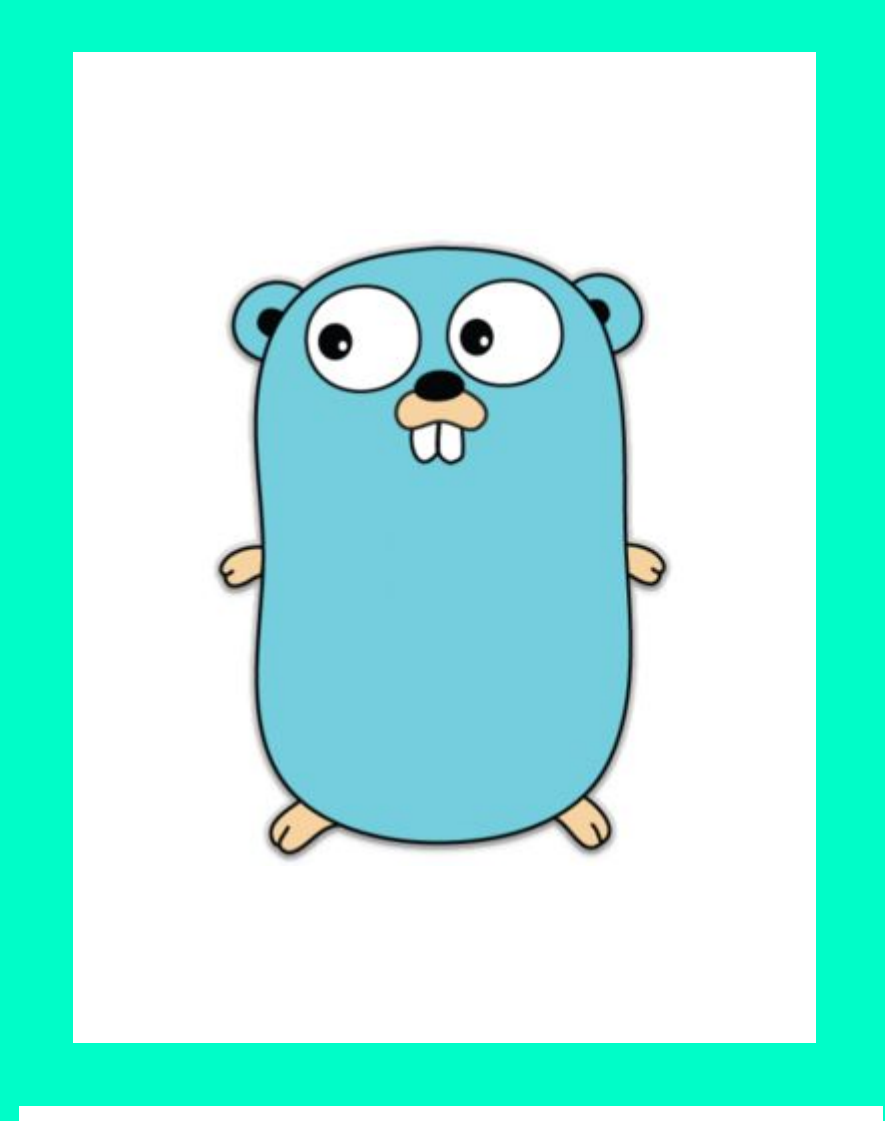

#### Let's see the docs

#### 1. Find some "interesting" packages

2. Can you experiment using the provided examples?

# **Doc Hunt**

Navigate to [pkg.go.dev](https://pkg.go.dev)

Use [go.dev/play](http://go.dev/play)

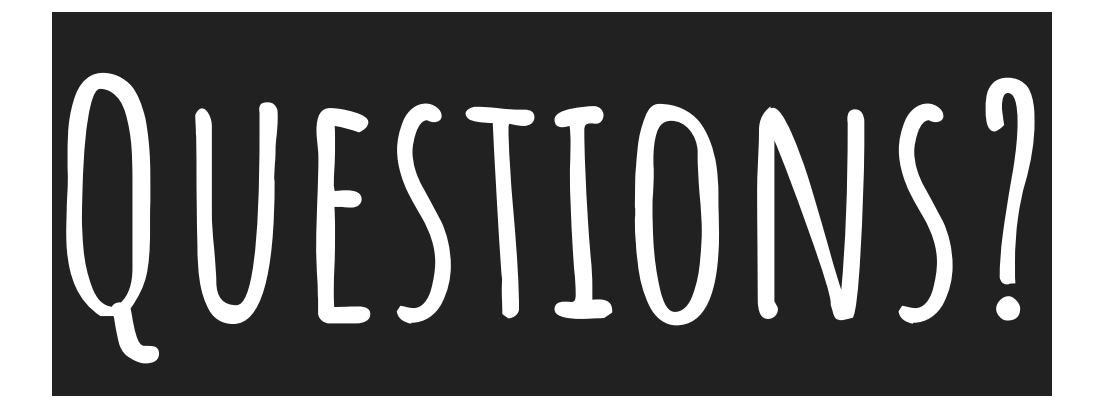

#### Please don't hesitate to ask!

# **Additional Resources**

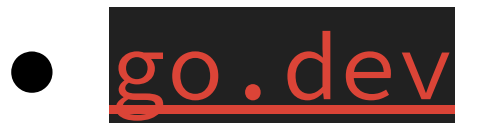

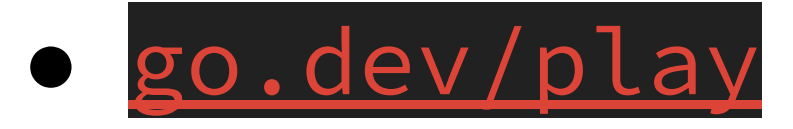

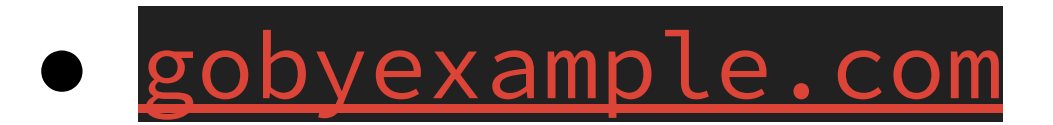

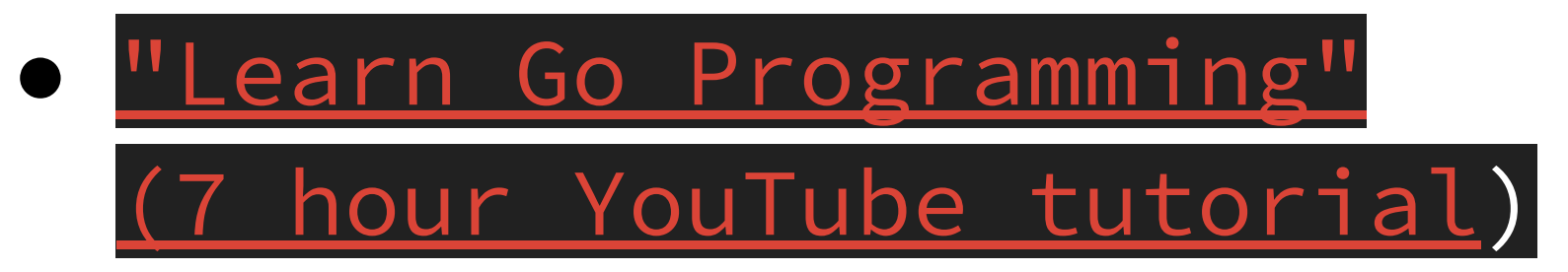
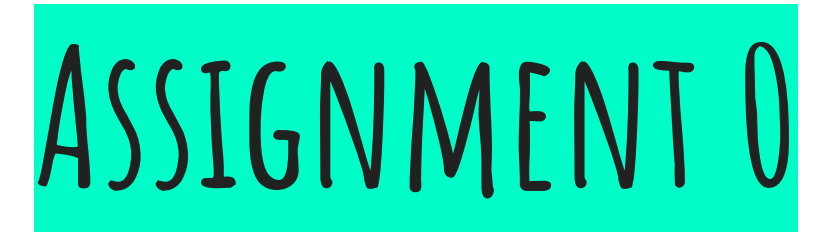

## Ungraded!

Set up common development

environment

 $\circ$  Go, Git, etc.

○ Necessary for precepts and assignments

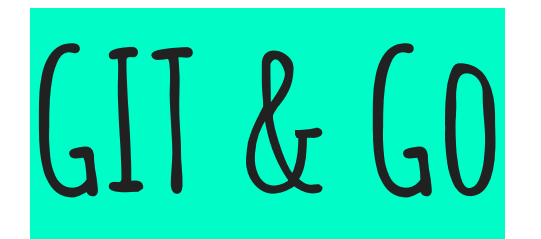

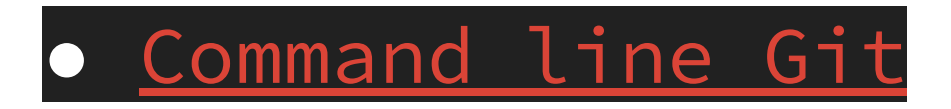

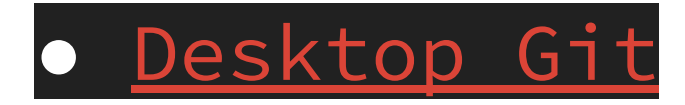

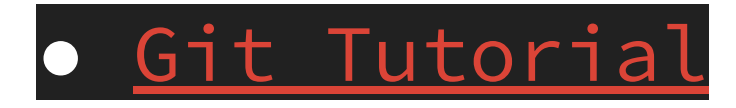

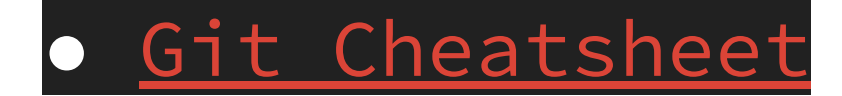

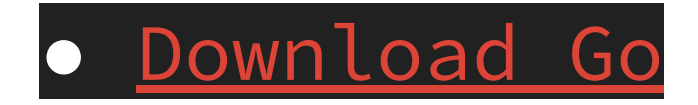